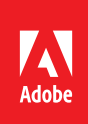

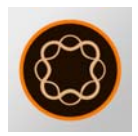

# AEM Forms & Databases

**Description:** Integrate your AEM forms with databases such as Microsoft SQL Server, MySQL, and Oracle. This course shows you the secrets of integrating AEM adaptive/responsive forms with your company's databases and other enterprise systems. In addition to learning concepts and theory about AEM Forms, you will complete hands-on exercises and develop a complete multilingual AEM Forms application. This course shows you how to prefill forms with data, use data within a adaptive and responsive forms, and process AEM form submissions with and without attachments.

**Target audience:** Designers, Developers, and IT personnel who need to integrate AEM forms with databases. No previous experience with these technologies is required.

# Objectives Agenda: Day 1

Morning Session (9 a.m.–Noon)

- Reviewing the Database
- XML Schema & Data
- JDBC
- Server Configuration
- Creating AEM Form Templates

# Lunch (Noon–1 p.m.)

# Afternoon Session (1–5 p.m.)

- Developing your AEM Form
- Configuring your AEM Form
- Developing Processes
- Developing Multilingual Forms

# Agenda: Day 2

Morning Session (9 a.m.–Noon)

- Prefilling adaptive forms
- Processing submissions
- Using Web Services
- Form Finalization

# Lunch (Noon –1 p.m.)

Afternoon Session (1–5 p.m.)

- Processing attachments
- Storing attachments
- Update form data from drop-down
- Integrating your application
- Testing your application

After completing this course, the participant will be able to:

- Configure AEM Forms with a Database (MS SQL Server, MySQL and Oracle)
- Understand AEM adaptive and responsive forms
- Understand XML Schema, XML Data, and data binding
- Understand JDBC (Java Database Connectivity)
- Understand and use the Adobe JDBC services
- Create an AEM adaptive form
- Configure an AEM adaptive form
- Write SQL Statements to retrieve data and prefill a form
- Call Stored Procedures to process form submissions
- Update form fields when a drop-down value changes
- Write Web Services to process form submissions
- Call Web Services to prefill AEM forms with data
- Create multilingual forms
- Extract data and attachments
- Process multiple form attachments
- Store form attachments in a JCR (Adobe CRX) and a File System
- Add data formatting to your form and process
- Add data validation to your form and process

# Course materials

• *AEM Forms & Databases Student Manual (110 pages)*